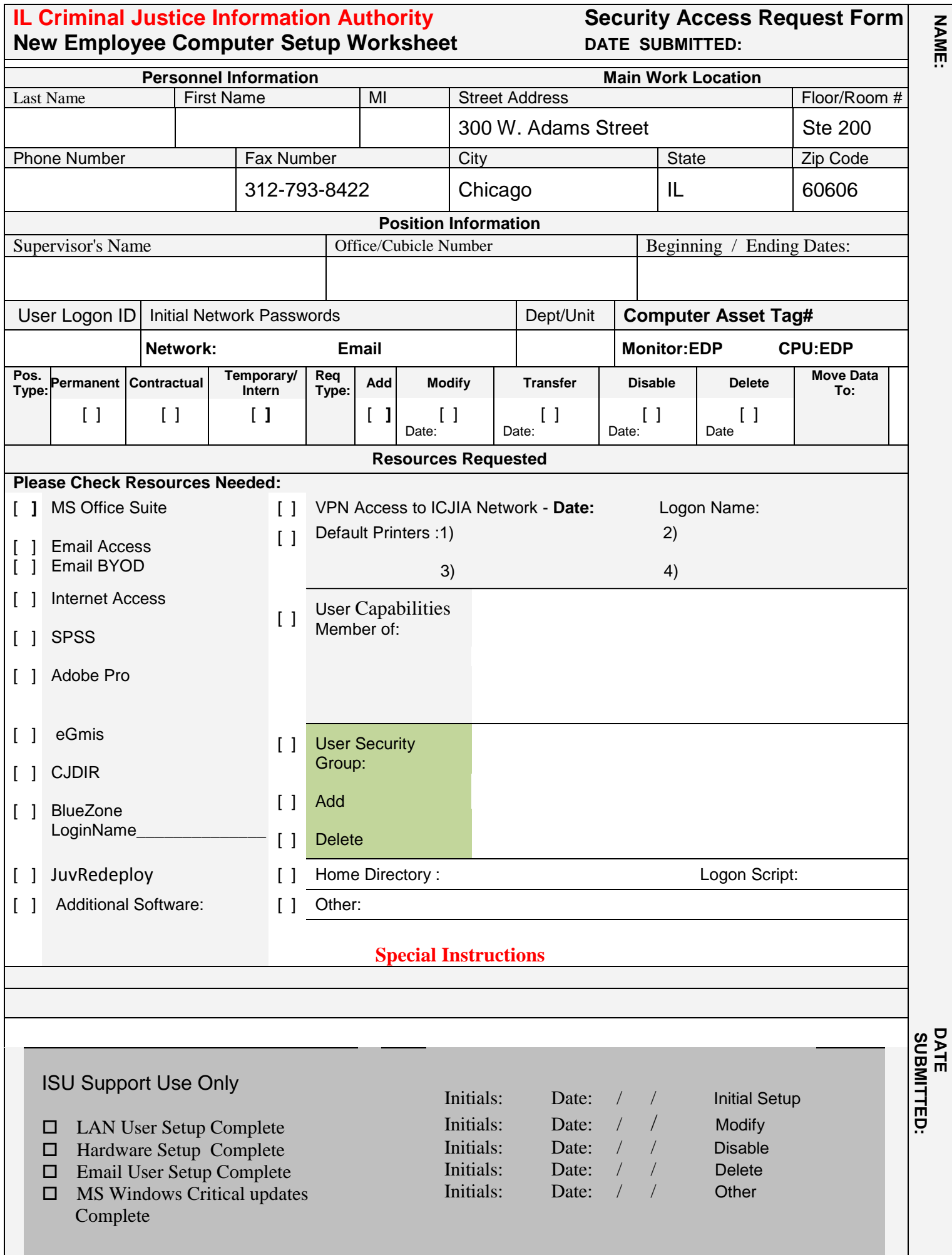

**NAME:**